## **Table of Contents**

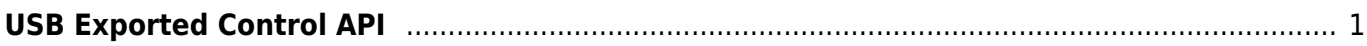

## <span id="page-1-0"></span>**USB Exported Control API**

This API allows to control/manage USB Exported.

- BS2 GetUserListFromDir: Gets the enrolled user ID list from storage path in device.
- BS2 GetUserInfosFromDir: Gets the user information of the given user ID from storage path in device.
- BS2 GetUserInfosExFromDir: Gets the user information of the given user ID from storage path in device. (Including Job, phrase after v2.4)
- BS2 GetLogFromDir: Gets certain amount of logs from storage path in device.
- BS2 GetLogBlobFromDir: Gets certain amount of logs based on the event mask from storage path in device.
- BS2 GetFilteredLogFromDir: Gets filtered logs from storage path in device.

From: <https://kb.supremainc.com/kbtest/> - **BioStar 2 Device SDK**

Permanent link:

**[https://kb.supremainc.com/kbtest/doku.php?id=en:use\\_exported\\_control\\_api&rev=1540857845](https://kb.supremainc.com/kbtest/doku.php?id=en:use_exported_control_api&rev=1540857845)**

Last update: **2018/10/30 09:04**